Windows Vista 66

- 13 ISBN 9787532397624
- 10 ISBN 7532397629

出版时间:2009-4

页数:270

版权说明:本站所提供下载的PDF图书仅提供预览和简介以及在线试读,请支持正版图书。

www.tushu000.com

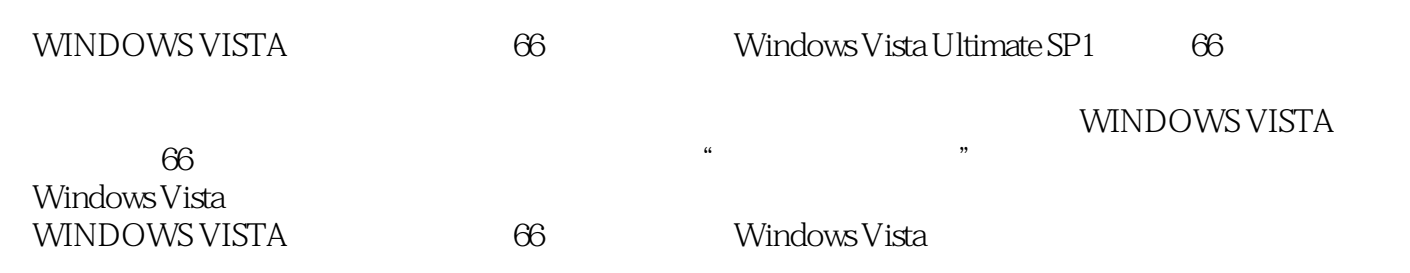

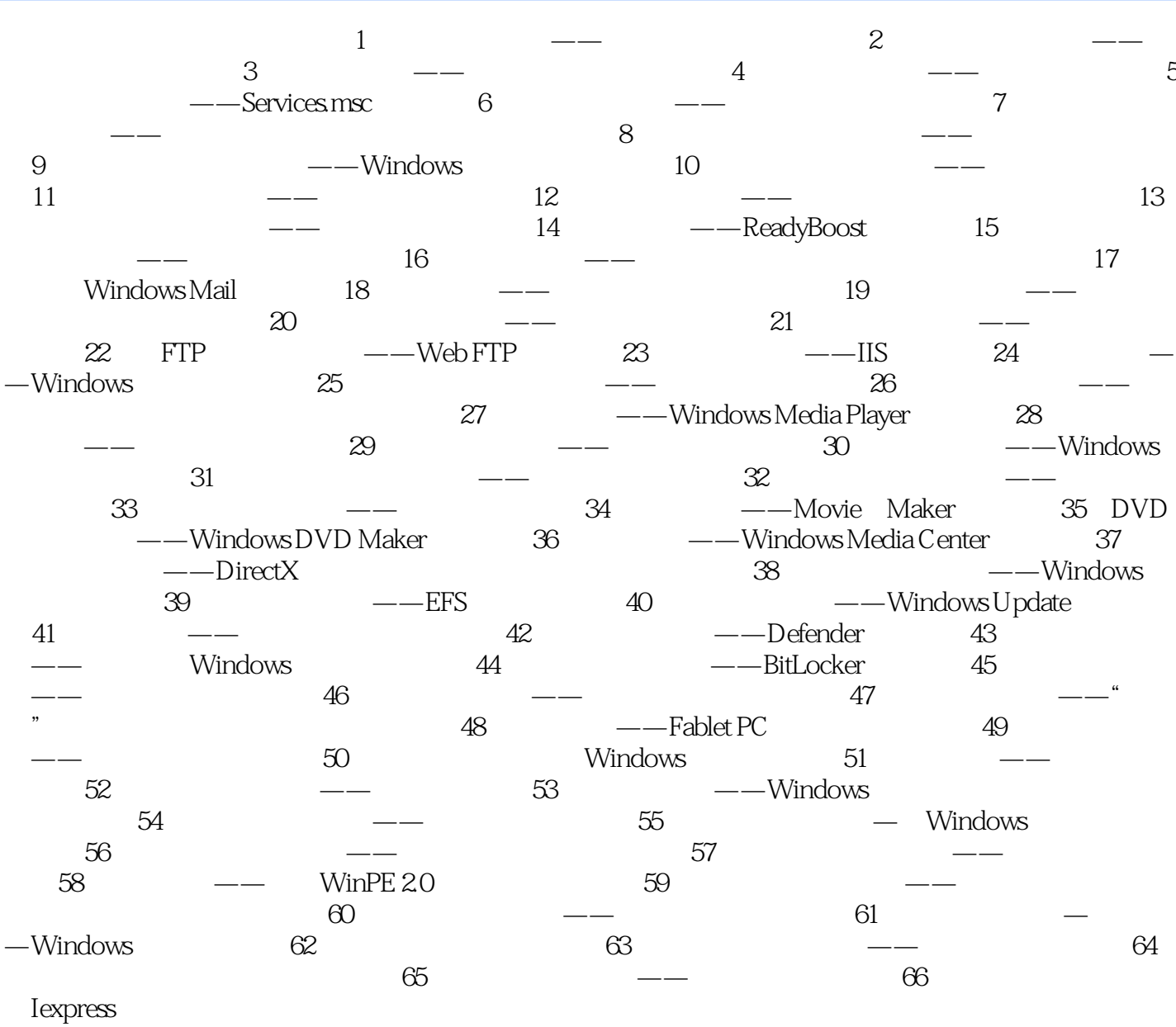

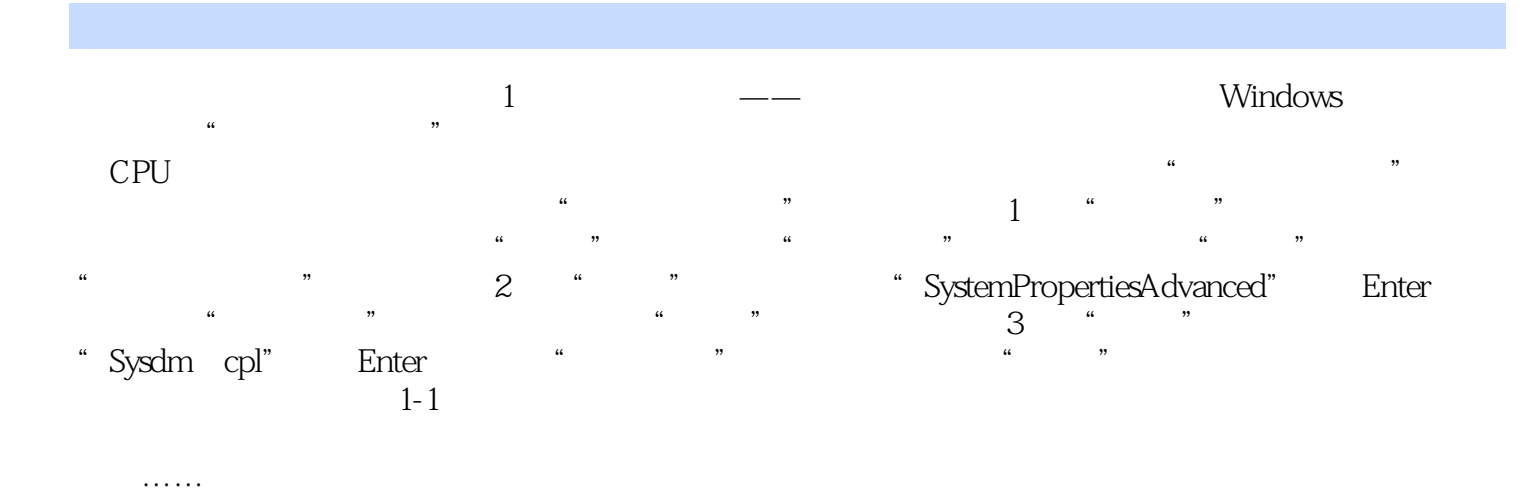

*Page 4*

 工欲善其事,必先利其器!每一位电脑用户,都会依赖于他们喜欢使用的工具完成各项任务。如果 Windows Vista Ultimate WINDOWS VISTA 66 Windows Vista<br>Helpdesk

Windows Vista

本站所提供下载的PDF图书仅提供预览和简介,请支持正版图书。

:www.tushu000.com